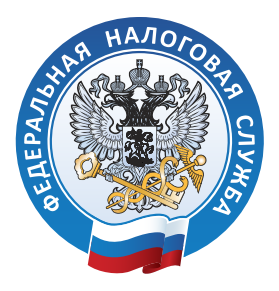

**ИНСПЕКЦИЯ ФЕДЕРАЛЬНОЙ НАЛОГОВОЙ СЛУЖБЫ РОССИИ ПО ГОРОДУ КИРОВУ**

# **ПОРА ПЛАТИТЬ имущественные налоги не позднее 1 декабря 2020 года √ налог на имущество √ транспортный налог √ земельный налог**

## ЛЮБИТЕ СВОЙ КРАЙ ПЛАТИТЕ НАЛОГИ ВОВРЕМЯ

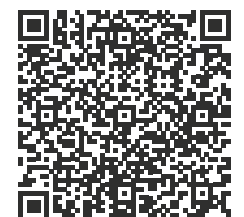

Налог на имущество и земельный пополняют бюджет города Кирова

Транспортный налог поступает в бюджет Кировской области

Рассылку единых налоговых уведомлений жителям города Кирова производит Филиал ФКУ «Налог-Сервис» ФНС России в г. Санкт-Петербурге и Филиал ФКУ «Налог-Сервис» ФНС России и Нижегородской области

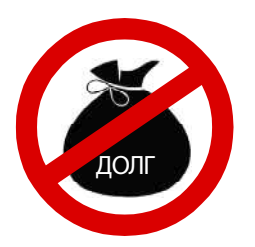

#### **НЕ ДОПУСКАЙТЕ** задолженности по налогам!

**Имущественные налоги и НДФЛ можно платить АВАНСОМ.**

#### **Для этого нужно сделать ЕДИНЫЙ НАЛОГОВЫЙ ПЛАТЕЖ.**

#### **Функция «ЕДИНЫЙ НАЛОГОВЫЙ ПЛАТЕЖ» (ЕНП) это аналог электронного кошелька**

### **С помощью ЕДИНОГО НАЛОГОВОГО ПЛАТЕЖА платите налоги легко и быстро!**

**Таким образом можно оплатить:**

- **- Налог на имущество физических лиц;**
- **- Земельный налог физических лиц;**
- **Транспортный налог физических лиц;**
- **- Налог на доходы физических лиц (НДФЛ).**

## **Как пополнить счёт?**

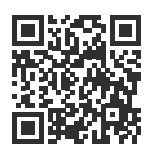

**1. В своем «Личном кабинете налогоплательщика физического лица» кликнуть на значок «кошелька».**

- **2. В открывшейся вкладке выбрать опцию «Пополнить».**
- **3. Далее в окошке «К оплате» ввести предпочитаемую сумму**
- **и выбрать способ пополнения:**
- **банковской картой;**
- **через сайт кредитной организации;**
- **сформировать квитанцию и произвести оплату в отделении банка.**

**ЕНП — дополнительный способ уплаты налогов.**

**Использование данной функции значительно сокращает время, затрачиваемое на оформление платежных документов,**

**а также минимизирует ошибки граждан при заполнении нескольких платежек. Гражданин также вправе уплачивать налоги иными способами.**

> Подробная информация — на сайте www.nalog.ru Единый контакт-центр: 8-800-222-22-22 (звонок бесплатный)